# Upskill-Formação SAP – Modelo Base

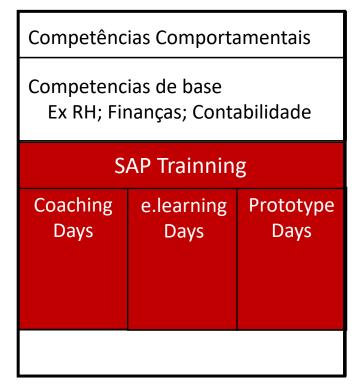

56 Horas

80h a 200 Horas

616 a 800 h

# **Training Structure Overview**

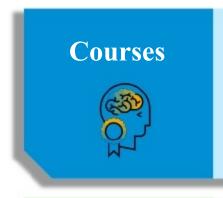

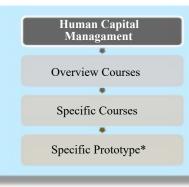

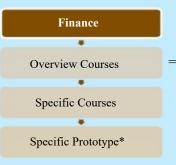

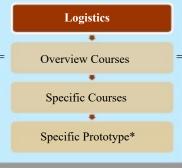

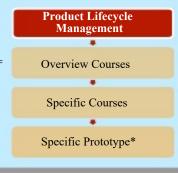

# **Learning Materials**

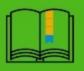

### **SAP Learning Hub**

- Access to a wide range of SAP courses through e-books and elearning
- Access to the SAP Learning Rooms to ask questions to our solution experts

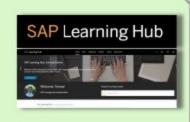

### Coach

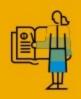

### **Learning Support**

- Students will learn the course contents using SAP Learning Hub, but they will also have access to an SAP expert remotely
- Learners should get familiar with the training content, so they can then interact with the expert by getting guidance, asking questions or clarifying any topic

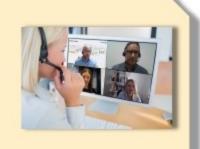

\*Specific Prototype will not be delivered by SAP

## Finance in SAP S/4HANA – Financial Accounting

### TS410: Integrated Business Processes in SAP S/4HANA

- SAP S/4HANA Enterprise Management: Overview
- New User Experience: SAP Fiori UX
- System-wide concepts
- Record to Report Processing: Financial Accounting and Management Accounting
- Hire to Retire Processing in SAP S/4HANA
- Source to Pay Processing in SAP S/4HANA
- Warehouse & Inventory Management
- Design to Operate Processing in SAP S/4HANA
- Lead to Cash Processing in SAP S/4HANA
- Project System
- SAP Enterprise Asset Management

# <u>TS4F01</u>: Financial Accounting in SAP S/4HANA - Academy Part I

- Financial Accounting Organizational Units
- Financial Accounting Master Data
- Financial Document Control
- Financial Document Postings
- Automatic Payment Processing with clearing of open items

- Automatic Dunning Processing for creating dunning notices
  - Correspondence
  - Special G/L transactions and document parking
  - Validations and substitutions in Financial Accounting
  - Archiving in Financial Accounting

# <u>TS4F02</u>: Financial Accounting in SAP S/4HANA - Academy Part II

- Organizational structures, master data, and business processes in Asset Accounting
- Chart of depreciation, depreciation area, asset classes, master data, asset transactions, valuation, periodic processing, investment support measures, information system, and asset legacy data transfer
- Overview of month and year-end accounting processes in Financial Accounting Balance sheet and P&L
- Preparatory closing postings in subledgers and the general ledger
- Financial Closing Cockpit
- Configuration of periodic closing in Financial Accounting

### **ACT100** : SAP Activate Methodology

■ Factors influencing SAP Activate

- SAP Activate Overview
- SAP Activate in Detail
- Workstreams in Detail
- Transition Scenario New Implementation S/4HANA Cloud
- Transition Scenario New Implementation S/4HANA On-Premise
- Transition Scenario System Conversion for SAP S/4HANA
- Transition Scenario Landscape Transformation for SAP S/4HANA
- Aspects to be considered for activating SAP Fiori as part of your implementation

### **ACT200** : Agile Project Delivery

- The Basics
- Starting Agile
- Backlog
- Iterative Build
- Summary of Key Points
- Appendices

# Finance in SAP S/4HANA – Management Accounting

### TS410: Integrated Business Processes in SAP S/4HANA

- SAP S/4HANA Enterprise Management: Overview
- New User Experience: SAP Fiori UX
- System-wide concepts
- Record to Report Processing: Financial Accounting and Management Accounting
- Hire to Retire Processing in SAP S/4HANA
- Source to Pay Processing in SAP S/4HANA
- Warehouse & Inventory Management
- Design to Operate Processing in SAP S/4HANA
- Lead to Cash Processing in SAP S/4HANA
- Project System
- SAP Enterprise Asset Management

### TS4F03: Management Accounting in SAP S/4HANA - Academy Part I

- Organizational structures and master data in overhead cost controlling
- Account assignment of costs to cost centers and internal orders
- Tools for transaction-based postings within overhead cost controlling
- Periodic cost allocation procedures within overhead cost controlling
- Planning of cost and cost allocations within overhead cost controlling
- Budget management and availability control with internal orders ■
- Cost analysis using the information system
- Material cost estimate without quantity structure
- Preparation for product cost planning

- Material cost estimate with quantity structure
- Costing run (mass processing)
- Advanced cost estimate methods
- Extended valuation methods: mixed costing, raw material cost estimate, scrap
- Joint product cost estimates
- Valuation Options
- Overview of profit center accounting (PCA)
- Profit center master data
- Actual postings and data flow in PCA
- Integration of PCA with Materials Management (MM), Cost Object Controlling (COC), and Sales and Distribution (SD)
- Allocations in PCA
- Profit center Planning
- Transfer pricing concept

### TS4F04: Management Accounting in SAP S/4HANA - Academy Part II

- Concept of product cost controlling by period, product cost controlling by order and sales order controlling
  - Product cost controlling by period: Master data, actual posting, period-end closing
  - Configuration of product cost controlling
  - Product cost controlling by order: Master data, actual posting, period-end closing
- Sales order controlling with production
- Configuration of sales order controlling
- Sales order controlling without production (service)
- Information system for product cost controlling

- Profitability management in SAP S/4 HANA
- Organizational structures and master data in profitability management
- Actual posting to COPA
- Planning and plan-integration
- Reporting in COPA costing-based and COPA account-based

#### ACT100 : SAP Activate Methodology

- Factors influencing SAP Activate
- SAP Activate Overview
- SAP Activate in Detail
- Workstreams in Detail
- Transition Scenario New Implementation S/4HANA Cloud
- Transition Scenario New Implementation S/4HANA On-Premise
- Transition Scenario System Conversion for SAP S/4HANA
- Transition Scenario Landscape Transformation for SAP S/4HANA
- Aspects to be considered for activating SAP Fiori as part of your implementation

#### **ACT200** : Agile Project Delivery

- The Basics
- Starting Agile
- Backlog
- Iterative Build
- Summary of Key Points
- Appendices

### **Logistics in SAP S/4HANA – Sales**

### TS410: Integrated Business Processes in SAP S/4HANA

- SAP S/4HANA Enterprise Management: Overview
- New User Experience: SAP Fiori UX
- System-wide concepts
- Record to Report Processing: Financial Accounting and Management Accounting
- Hire to Retire Processing in SAP S/4HANA
- Source to Pay Processing in SAP S/4HANA
- Warehouse & Inventory Management
- Design to Operate Processing in SAP S/4HANA
- Lead to Cash Processing in SAP S/4HANA
- Project System
- SAP Enterprise Asset Management

### TS460: Sales in SAP S/4HANA Academy Part I

- Introduction to the Sales Process in SAP S/4HANA
- Organizational structures in sales and distribution
- Master data
- Sales
- Business Partners
- Sales Customizing
- Sales basic functions
- Delivery processes and customizing

### TS462 : Sales in SAP S/4HANA Academy Part II

- Pricing
- Billing
- Cross Functional Topics
- Advanced Available-to-Promise (aATP) in SAP S/4HANA

#### **ACT100**: SAP Activate Methodology

- Factors influencing SAP Activate
- SAP Activate Overview
- SAP Activate in Detail
- Workstreams in Detail
- Transition Scenario New Implementation S/4HANA Cloud
- Transition Scenario New Implementation S/4HANA On-Premise
- Transition Scenario System Conversion for SAP S/4HANA
- Transition Scenario Landscape Transformation for SAP S/4HANA
- Aspects to be considered for activating SAP Fiori as part of your implementation

### **ACT200**: Agile Project Delivery

- The Basics
- Starting Agile
- Backlog
- Iterative Build
- Summary of Key Points
- Appendices

# **Logistics in SAP S/4HANA – Sourcing and Procurement**

### TS410: Integrated Business Processes in SAP S/4HANA

- SAP S/4HANA Enterprise Management: Overview
- New User Experience: SAP Fiori UX
- System-wide concepts
- Record to Report Processing: Financial Accounting and Management Accounting
- Hire to Retire Processing in SAP S/4HANA
- Source to Pay Processing in SAP S/4HANA
- Warehouse & Inventory Management
- Design to Operate Processing in SAP S/4HANA
- Lead to Cash Processing in SAP S/4HANA
- Project System
- SAP Enterprise Asset Management

### TS450: Sourcing and Procurement in SAP S/4HANA -Academy Part I

- Navigation in SAP S/4HANA
- Enterprise structure in procurement, and customizing of organizational units
- Plain procurement processes
- Master data in procurement: material, business partner supplier, info record, source list
- Stock material compared with consumable material
- Advanced transactions in procurement
- Consumption-based planning and planning run
- Sources of supply: info record, contract, scheduling agreement
  Customizing for automatic account determination

- Source determination: source list, quotation, special aspects
- Optimized purchasing
- Selected additional topics: user parameters, system messages <u>ACT100</u>: **SAP Activate Methodology**
- Document release procedure
- Specific procurement processes: self-service process, invoicing
  SAP Activate Overview plan, blanket purchase order
- Reporting and analytics
- Customizing for purchasing

### TS452: Sourcing and Procurement in SAP S/4HANA -**Academy Part II**

- Goods movements: goods receipts, stock transfers/transfers postings, goods issues
- Reservations
- Special forms of procurement: subcontracting, vendor consignment
- Physical inventory
- Analyses in Inventory Management
- Further customizing for Inventory Management
- Customizing for supplier master data
- Invoice entry
- Variances and invoice blocks
- Subsequent debit/credit, delivery costs, and credit memos
- GR/IR account maintenance
- Customizing for material master data

Special features of material valuation

- Factors influencing SAP Activate
- - SAP Activate in Detail
  - Workstreams in Detail
  - Transition Scenario New Implementation S/4HANA Cloud
  - Transition Scenario New Implementation S/4HANA On-Premise
  - Transition Scenario System Conversion for SAP S/4HANA
  - Transition Scenario Landscape Transformation for SAP S/4HANA
  - Aspects to be considered for activating SAP Fiori as part of your implementation

#### **ACT200**: Agile Project Delivery

- The Basics
- Starting Agile
- Backlog
- Iterative Build
- Summary of Key Points
- Appendices

### Product Lifecycle Management in SAP S/4HANA – Production and Manufacturing

### TS410: Integrated Business Processes in SAP S/4HANA

- SAP S/4HANA Enterprise Management: Overview
- New User Experience: SAP Fiori UX
- System-wide concepts
- Record to Report Processing: Financial Accounting and Management Accounting
- Hire to Retire Processing in SAP S/4HANA
- Source to Pay Processing in SAP S/4HANA
- Warehouse & Inventory Management
- Design to Operate Processing in SAP S/4HANA
- Lead to Cash Processing in SAP S/4HANA
- Project System
- SAP Enterprise Asset Management

### TS421: SAP S/4HANA Production Planning and Manufacturing I

- Master Data for Production
- Material
- Bill of Material (BOM)
- Work Centers
- Task Lists
- Advanced Bill of Material Functions
- Advanced Routing Functions
- Overview of Supply Chain Planning at a Glance
- Production Planning Overview
- Master Data for Production Planning
- Demand Management

- Material Requirements Planning
- Prerequisites and Tools for Advanced Planning
- Demand Management regarding Advanced Planning
- Advanced Production Planning
- Detailed Scheduling
- Demand-Driven Replenishment

### TS422: SAP S/4HANA Production Planning & Manufacturing Academy Part II

- Introduction to Production Orders
- Order Processing and Order Structure
- Order Creation
- Availability Checks, Capacity Planning, Order Release and
- Printing
- Order Execution
- Order Settlement, Archiving, and Deletion
- Information Systems, Mass Processing, and Automation
- Further and Advanced Functions
- Overview of Production Execution
- Production with Process Orders
- Production with Repetitive Manufacturing
- Material Staging with Kanban
- Introduction
- Capacity Evaluation
- Capacity Leveling: Tabular Planning Table
- Capacity Leveling: Graphical Planning Table
- Further Capacity Planning Topics

### **ACT100**: SAP Activate Methodology

- Factors influencing SAP Activate
- SAP Activate Overview
- SAP Activate in Detail
- Workstreams in Detail
- Transition Scenario New Implementation S/4HANA Cloud
- Transition Scenario New Implementation S/4HANA On-Premise
  - Transition Scenario System Conversion for SAP S/4HANA
  - Transition Scenario Landscape Transformation for SAP S/4HANA
  - Aspects to be considered for activating SAP Fiori as part of your implementation

### **ACT200**: Agile Project Delivery

- The Basics
- Starting Agile
- Backlog
- Iterative Build
- Summary of Key Points
- Appendices

# Product Lifecycle Management in SAP S/4HANA – Asset Management

### TS410: Integrated Business Processes in SAP S/4HANA

- SAP S/4HANA Enterprise Management: Overview
- New User Experience: SAP Fiori UX
- System-wide concepts
- Record to Report Processing: Financial Accounting and Management Accounting
- Hire to Retire Processing in SAP S/4HANA
- Source to Pay Processing in SAP S/4HANA
- Warehouse & Inventory Management
- Design to Operate Processing in SAP S/4HANA
- Lead to Cash Processing in SAP S/4HANA
- Project System
- SAP Enterprise Asset Management

## <u>S4130</u>: Business Processes in SAP S/4HANA Asset Management

- Solutions & deployment
- Overview of Asset Management
- UI technology and UX strategy
- Organizational Units
- Technical Objects
- Breakdown Maintenance
- Corrective Maintenance SAP GUI
- Refurbishment of Spare Parts, internally and externally
- Preventive Maintenance

- Project-oriented Maintenance
- Mobile Maintenance
- Analytics
- Customizing Overview

### **S4131**: Managing Technical Objects in SAP S/4HANA

- Structure and create functional locations
- Linear Asset Management
- Equipment
- Bills of Material
- Serial Numbers

### S4132: Preventive Maintenance in SAP S/4HANA

- Managing Task Lists
- Single-Cycle Maintenance Plans
- Strategy Maintenance Plans (time-based)
- Strategy Maintenance Plans (performance-based)
- Multiple Counter Plans
- Customizing Maintenance Plans

#### **S4133**: Customizing Asset Management in SAP S/4HANA

- UI Configuration
- Organization
- Define plants

- Notification
- Orders
- Controlling

#### **ACT100**: SAP Activate Methodology

- Factors influencing SAP Activate
- SAP Activate Overview
- SAP Activate in Detail
- Workstreams in Detail
- Transition Scenario New Implementation S/4HANA Cloud
- Transition Scenario New Implementation S/4HANA On-Premise
- Transition Scenario System Conversion for SAP S/4HANA
- Transition Scenario Landscape Transformation for SAP S/4HANA
- Aspects to be considered for activating SAP Fiori as part of your implementation

### **ACT200** : Agile Project Delivery

- The Basics
- Starting Agile
- Backlog
- Iterative Build
- Summary of Key Points
- Appendices